#### Bezeichnung von Dateien

- $\bullet\,$  "von aussen" ist eine Datei über eine  $\mathbf s$ ymbolische  $\mathbf A$ dresse bekannt/erreichbar
- ein *benutzerdefinierter Name* von beliebiger aber maximaler Länge
- dieser *Dateiname* ist für das Betriebssystem allgemein "Schall und Rauch"
- $-$  je nach System (☞ Windows) erfolgt jedoch eine Interpretation des  $\mathit{Suffix}$
- $\bullet$  "nach innen" besitzt die Datei eine logische bzw.  $\sf numerische$   $\sf{Adresse}$
- <mark>– diese Adresse identifiziert den die Datei beschreibenden</mark> "*Dateikopf"*
- zwischen Dateiname und -kopf besteht eine 1:1- oder N:1-Beziehung
- je nach System (☞ UNIX) hat ein Dateikopf daher ggf. mehrere Namen
- $\bullet\,$  symbolische und numerische Dateiadresse werden als Paar "verzeichnet"

## Dateikopf

**Indexknoten** (*index node, inode*) im UNIX-Jargon, enthält *Dateiattribute*:

- ෙ Eigentümer (*user ID*)<br>ෙ Cruppenzugebörigkeit
- ☞ Gruppenzugehörigkeit (*group ID*)<br>☞ Typ (roguläre (spezielle Datei)
- ෙ Typ (reguläre/spezielle Datei)<br>ෙ Zugriffsrechte (Jesen, schreibe
- ☞ Zugriffsrechte (lesen, schreiben, ausführen; Eigentümer, Gruppe, "Welt")<br>☞ Zeitstempel (letzter Zugriff, letzte Imede l<sup>26</sup> Änderung)
- ☞ Zeitstempel (letzter Zugriff, letzte [*mode*-]<sup>26</sup> Änderung)<br>☞ Anzahl der Verweise ( *hard links*")
- **Example 13** Anzahl der Verweise ("hard links")
- ෙ Größe (in Bytes)<br>ෙ Adresse(n) der F
- ☞ Adresse(n) der Daten auf dem Speichermedium

## **Indexknotennummer** (*inode number*): die <mark>numerische Adresse</mark> der Datei

<sup>26</sup>Typ und Zugriffsrechte.

**4.3 Datei** — SoS<sub>i</sub>, © 2004 wosch [Abstraktionen.tex,v 1.2 2004/05/17 06:51:41] **4-27** 

## Dateityp

**reguläre Datei** (*regular file, ordinary file*) eindimensionales Bytefeld

Vom System vordefinierte, spezielle Dateien (special files):

**Verzeichnis** (*directory*) Katalog von regulären und/oder speziellen Dateien

**Gerätedatei** (*device file*) Zugang zu zeichen-/blockorientierten Geräte(treiber)n

<mark>"benanntes Rohr"</mark> (*named pipe*) zwischen unverwandten lokalen Prozessen

<mark>"Sockel"</mark> (*socket*) Kanal zwischen lokalen/entfernten Prozessen

# Dateierweiterung

**Dateinamensuffix** oder *Extension*: eine üblicherweise durch einen Punkt vom **teinamensuffix** oder *Extension*: eine üblicherweise durch einen Punkt vo<br>Dateinamen abgegrenzte s<mark>ymbolische *Erweiterung* des Dateinamens</mark>

• liefert einen Hinweis auf das Dateiformat bzw. den Dateitypen

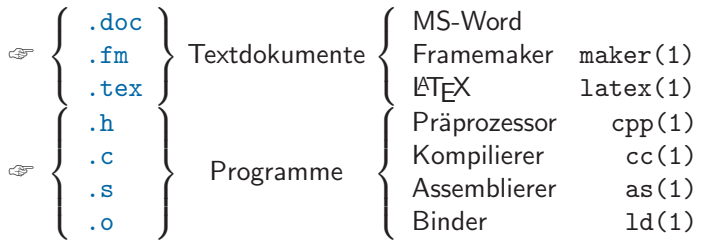

• ist anwendungsspezifisch ausgelegt und ggf. dem Betriebssystem bekannt

#### Dateiverzeichnis

das **Verzeichnis** (*directory*)<sup>27</sup> dient der Gruppierung von Dateinamen

- definiert einen gemeinsamen *Kontext* für die symbolischen Adressen ☞ symbolische Adressen sind nur innerhalb ihrer Kontexte eindeutig
- $\bullet$  implementiert eine "Umsetzungstabelle" für symbolische Adressen:

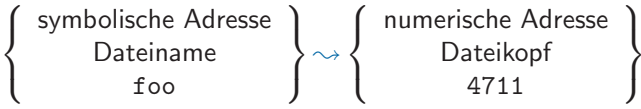

 $\bullet$  führt Buch über die Beziehung zwischen Dateinamen und Dateikopf

<sup>27</sup>Auch als "Katalog" (*catalogue*) bezeichnet.

```
4.3 Datei — SoS<sub>i</sub>, © 2004 wosch [Abstraktionen.tex,v 1.2 2004/05/17 06:51:41] 4-29
```
# Dateiname vs. Dateikopf vs. Datei

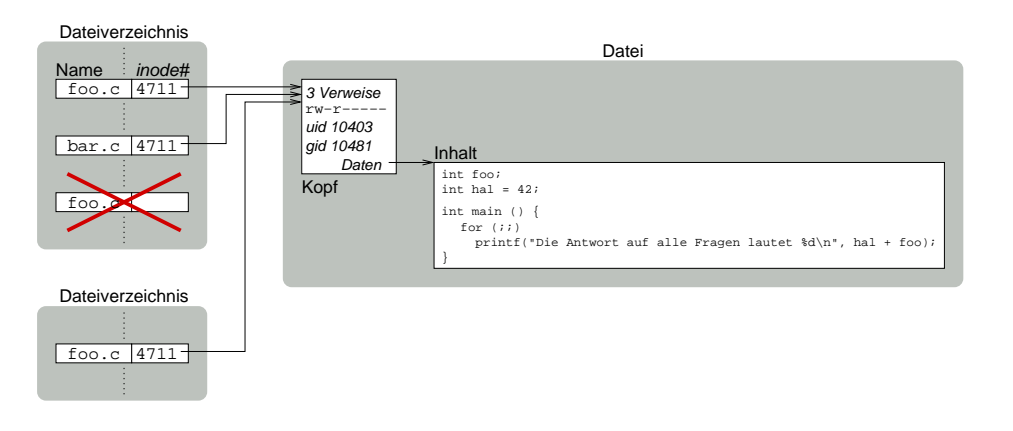

# Blockorientierte Datenspeicherung

- $\bullet$  Dateiinhalte sind permanent gespeichert in Form von Blöcken fester Größe
	- typische Blockgrößen: 512 Bytes (B) 8 Kilobytes (KB)[14] –in Abhängigkeit von  $\left\{ \begin{array}{ll} \text{den physicalischen Parametern des Massenspeichers} \ \text{der durchschnittlichen Dateilänge} \ \text{dem Anwendungsprofit} \end{array} \right.$
- $\bullet$  der Dateikopf führt Buch über die "Nummern" der Datenblöcke der Datei
- die Blocknummer entspricht einer physikalischen Adresse im Massenspeicher
- $−$  die max. Dateilänge hängt ab von Anzahl/Wertebereich der Blocknummern
- $\bullet\,$  Art und Weise der Blocknummernverwaltung ist abhängig von Zugriffsmustern
- **4.3 Datei** SoS<sub>i</sub>, © 2004 wosch [Abstraktionen.tex,v 1.2 2004/05/17 06:51:41] **4-31**

## **Zugriffsmuster**

• Blockzugriffe seitens der Anwendung verlaufen sequentiell oder wahlfrei:

sequentieller Zugriff Dateizugriffe erfolgen nach wohlgeordnetem Muster

- die Datei wird von vorne nach hinten gelesen/beschrieben
- geeignet für sequentiell organisierte Massenspeicher (z. B. Magnetbänder)

wahlfreier Zugriff Dateizugriffe erfolgen nach beliebigen Muster

- ein wohlgeordnetes Zugriffsmuster ist nicht erkennbar
- geeignet für wahlfrei organisierte Massenspeicher (z. B. Festplatte)
- entsprechend verfolgt die Blockverwaltung verschiedene Optimierungskriterien
	- Kompromisslösungen bilden jedoch das "Tagesgeschäft" (☞ UNIX)<br>'

#### Datenblockadressierung

 $sizeof(file) \leq sizeof(block) \times (10 + N + N^2 + N^3)$ 

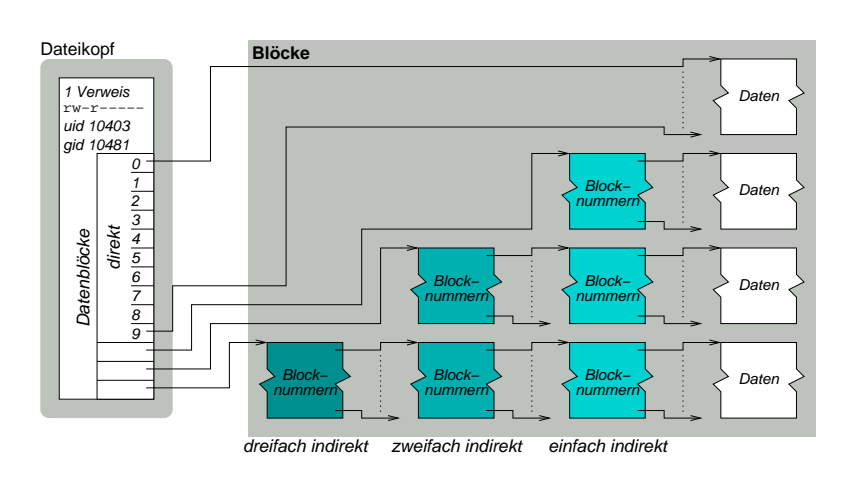

**4.3 Datei** — SoS<sub>i</sub>, © 2004 wosch [Abstraktionen.tex,v 1.2 2004/05/17 06:51:41] **4-33** 

#### Aufbau von Namensräumen

flache Struktur definiert nur einen einzigen Kontext

 $\bullet$  Eindeutigkeit muss mit der Namenswahl selbst gewährleistet werden

hierarchische Struktur definiert mehrere Kontexte

- Eindeutigkeit wird über einen *Kontextnamen* als Präfix erreicht
- $\bullet\,$  als *Separatoren* werden meist Sonderzeichen ("Trenntext") verwendet:

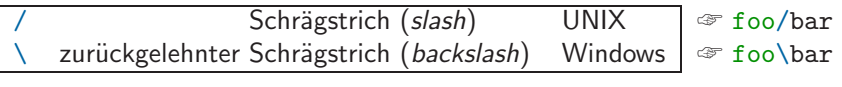

**4.3.1 Namensräume —**  $\text{SoS}_{\bm{i}}$ **,**  $\textcircled{c}$  **2004 wosch [Abstraktionen.tex,v 1.2 2004/05/17 06:51:41]**  $\textcircled{f}$  **4-35** 

Namensraum — Namespace

• bildet einen Kontext, in dem jeder Name eine eindeutige Bedeutung besitzt

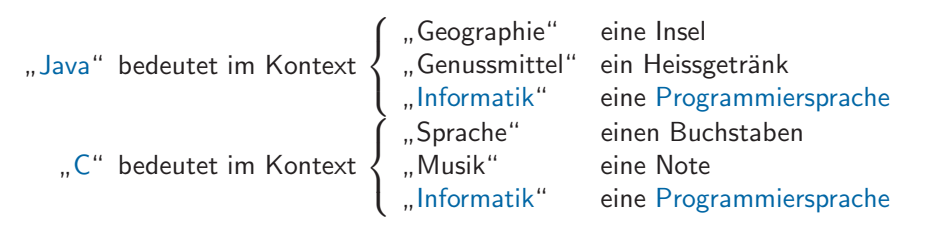

• die Struktur/Organisation ist flach oder (meist) hierarchisch ausgelegt

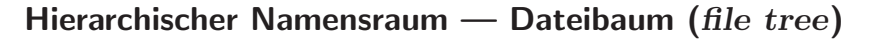

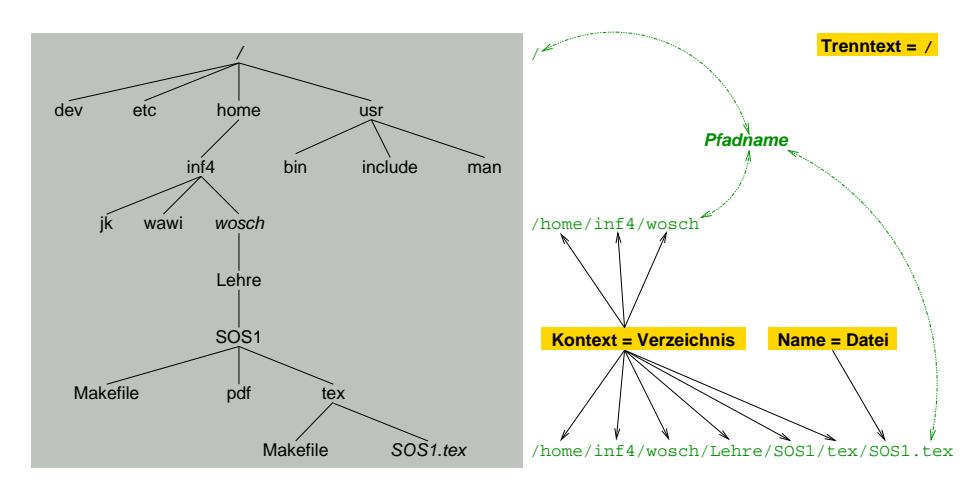

#### Sonderverzeichnisse

Wurzelverzeichnis (*root directory*)

- die Wurzel (bei UNIX bezeichnet mit '/') im Dateibaum
- wird vom System gesetzt (privilegierte Operation ☞ chroot(2))

## **Arbeitsverzeichnis** (*working directory*)

- $\bullet$  die gegenwärtige Position eines Programms/Prozesses im Dateibaum
- $\bullet$  ändert sich beim "Durchklettern" (☞ chdir(2)) des Dateibaums

#### Heimatverzeichnis (home directory)

- das initiale Arbeitsverzeichnis eines Benutzers/Prozesses
- wird vom System gesetzt bei Sitzungsbeginn (*login session ☞* login(1))

# "Spitznamen" für Verzeichnisse

 $\mid$   $(dot)$  das aktuelle  $Arbe$ itsverzeichnis

—..

- $\bullet$  zur relativen Adressierung des jeweiligen Arbeitsverzeichnisses $^{28}$
- 1. Eintrag in jedem Verzeichnis (UNIX ☞ mkdir(2))
- —...  $\mid$   $(\emph{dot dot})$  das aktuelle *Elternverzeichnis* 
	- $\bullet\,$  zur relativen Adressierung des jeweils übergeordneten Verzeichnisses – entspricht '.', falls es kein Elternverzeichnis <sup>g</sup>ibt (Wurzelverzeichnis)
	- 2. Eintrag in jedem Verzeichnis (UNIX ☞ mkdir(2))

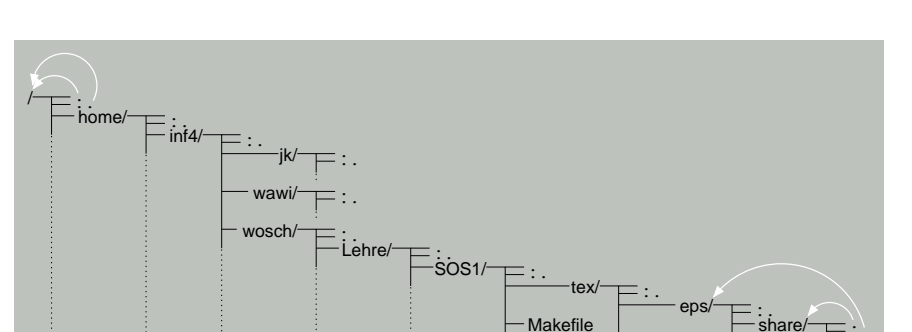

Dynamische Datenstruktur "Dateibaum"

#### **4.3.1 Namensräume —**  $\text{SoS}_{\bm{i}}$ **,**  $\textcircled{c}$  **2004 wosch [Abstraktionen.tex,v 1.2 2004/05/17 06:51:41]**  $\textcircled{f}$  **4-39**

..

SOS1.tex Makefile

### "Navigation" im Namensraum

- $\bullet \,\,$ im hierarchischen Namensraum beschreiben "Pfade" die Wege zu Datei $($ nam $)$ en
- ein **Pfadname** (*pathname*) ist ein <u>vollständiger Dateiname</u>
- formaler Aufbau eines (UNIX) Datei- bzw. Pfadnamens in EBNF[15]:

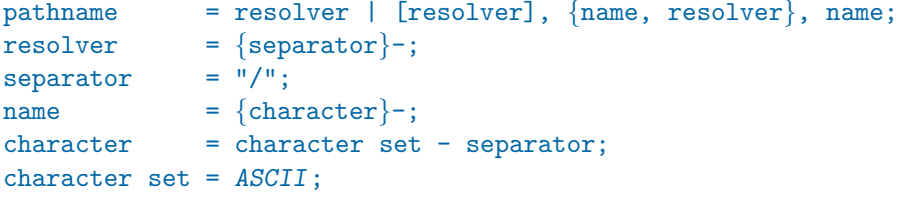

• Beispiele: /, ., .., foo, foo/bar, /foo, bar/, ./bar/.., ../foo/.//bar//

<sup>&</sup>lt;sup>28</sup>Ermöglicht beispielsweise die Implementierung von 1s(1), um die Einträge eines Arbeitsverzeichnisses auflisten zu können, ohne dessen wirklichen Namen kennen zu müssen. Ferner kann durch den Präfix "./" zum Namen einer ausführbaren Datei der Aufruf lokaler Kommandos/Programme durchgesetzt werden.

### Pfadname

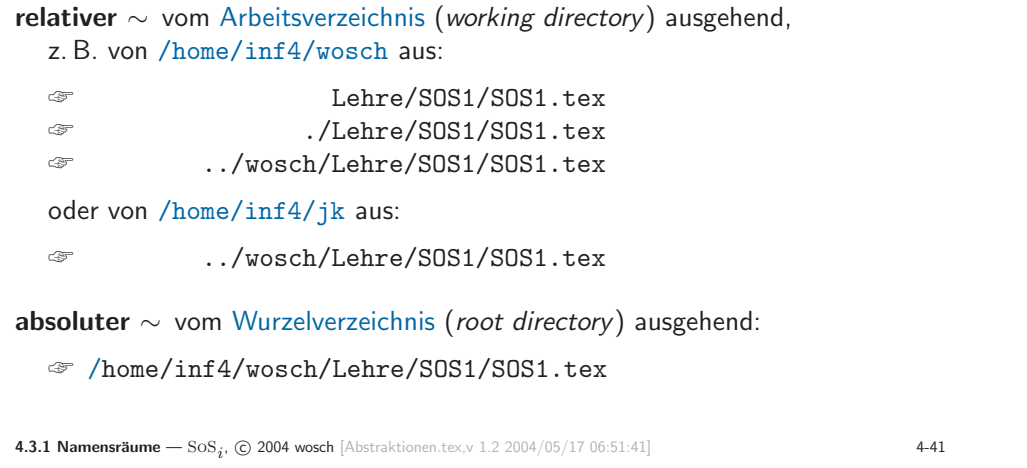

## Dateisystemkopf

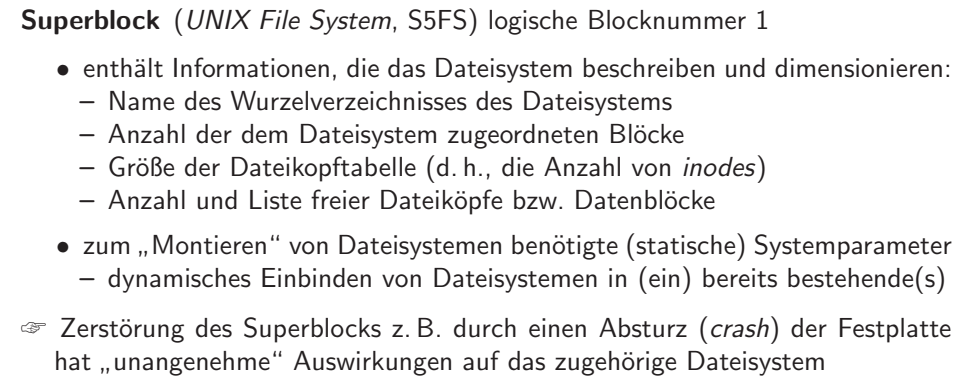

**4.3.2 Dateisystem** —  $\text{SoS}_{\textbf{\textit{i}}}$ ,  $\textcircled{c}$  2004 wosch [Abstraktionen.tex,v 1.2 2004/05/17 06:51:41] **443** 

## Dateisystem

• Komplex von Datenstrukturen zur Verwaltung von Dateien und Verzeichnissen

**Dateisystemkopf** (*super block*) zur Beschreibung des Dateisystems  ${\sf Dateikopftable}$ lle  $(inode~table)$  zur Beschreibung von Dateien/Verzeichnisse  ${\sf Datenblöcke}$  zur Speicherung der Inhalte der Dateien/Verzeichnisse

- $\bullet\,$  eine (heterogene) dynamische Datenstruktur beschränkten Ausmaßes
	- der Dateisystemkopf legt die jeweiligen "Grenzwerte" fest
- $\bullet$  wird auf genau eine  $\mathsf{Partition}^{29}$  (z. B. einer Festplatte) abgebildet

## Dateisystemformat — Partition

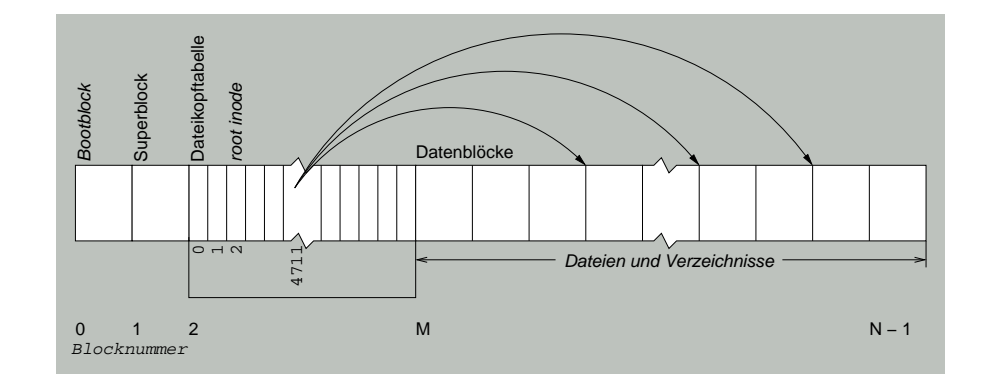

<sup>&</sup>lt;sup>29</sup>Partitionierung: die logische Unterteilung des Hintergrundspeichers in einen Satz zusammenhängender Sektoren.

### Namensauflösung

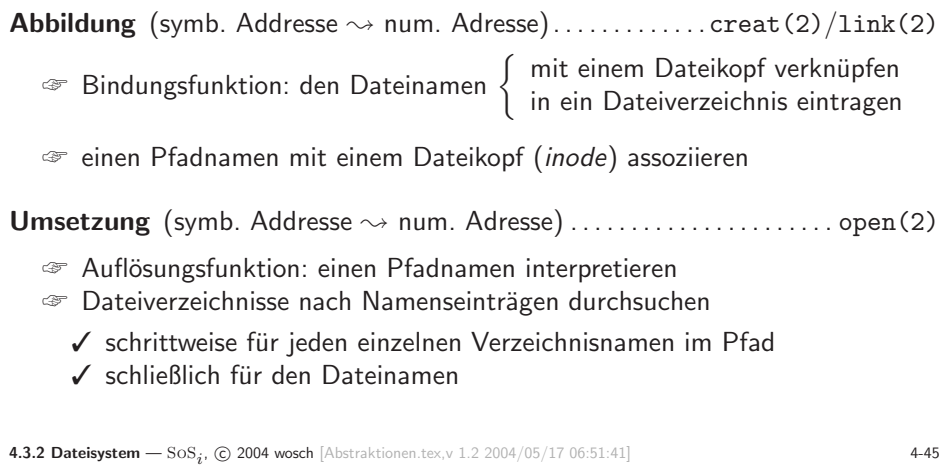

# S5FS "*Considered Harmful"*

- Dateik¨opfe liegen vorne auf der Platte, Dateien (inkl. Verzeichnisse) hinten
	- $-$  zeitaufwändige Namensauflösung, einhergehend mit "kostspieliger" E/A
	- nicht jede Dateiänderung ist durchgängig in Bezug auf Hintergrundspeicher
- mehrere "*single point of failure*"<sup>30</sup> wirken Zuverlässigkeit/Robustheit entgegen
- der Dateikopf (*inode*) enthält alle Attribute einer Datei
- <mark>– die Dateikopftabelle (*inode table*) —</mark> enthält alle Dateiköpfe
- der Superblock enthält die Parameter des gesamten Dateisystems
- Stromausfall oder "*head crash*" können sich äußerst unangenehm auswirken

#### $^{30}\rm E$ ine beliebige Komponente eines Systems, die im Fehlerfall den Ausfall des Gesamtsystems nach sich zieht.

**4.3.2 Dateisystem** —  $\text{SoS}_{\textbf{\textit{i}}}$ ,  $\textcircled{c}$  2004 wosch [Abstraktionen.tex,v 1.2 2004/05/17 06:51:41]

# **Auflösung von** /usr/bin/vi

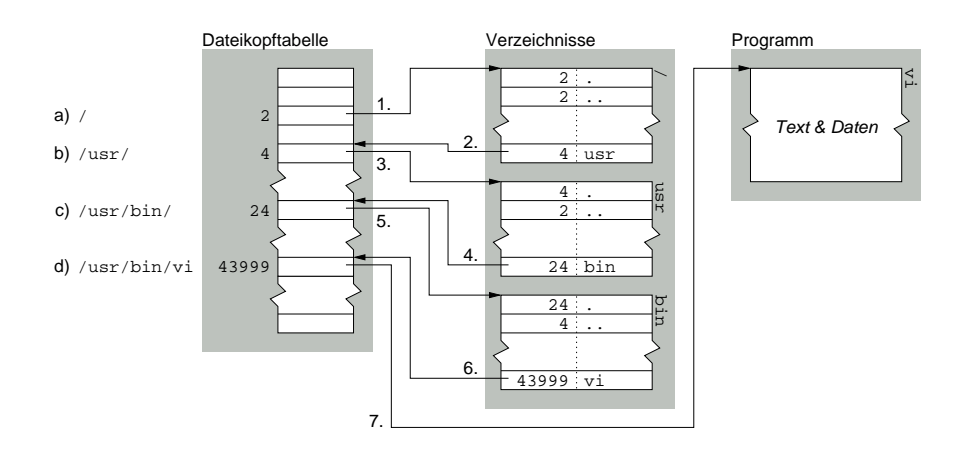

#### Dateisystemmontage

- Montierpunkt (*mount point*) eine Stelle im "Wirtsdateisystem", an der die Einbindung eines anderen Dateisystems möglich ist
	- ☞ ein Verzeichnis wird mit der Wurzel eines anderen Dateisystems uberlagert ¨
- in Bezug auf das Wirtsdateisystem sind montierbare Dateisysteme . . .
- von <sup>g</sup>leicher/verschiedener Struktur (z. B. S5FS, UFS, FFS, EXT2, NTFS)  $-$  auf demselben/einem anderen Gerät (ggf. einem anderen Rechner) resident
- $\bullet$  sie bilden eine eigene *Partition*, definiert über eigene Systemparameter

#### Dateisystemmontage

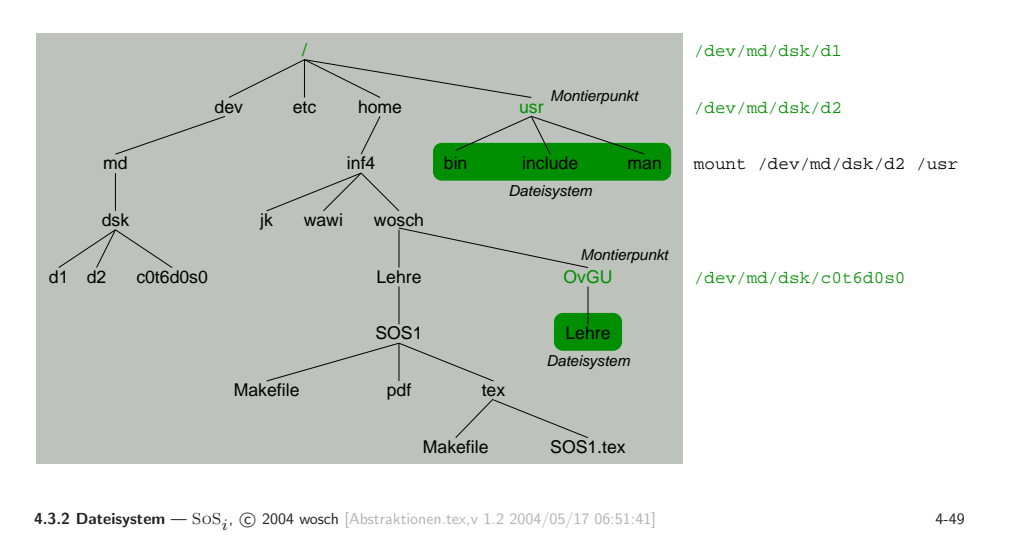

#### ~wosch/OvGU, /usr

### Dateikopfreferenzen

harte **Referenz** (*hard link*, *link*)  $\bullet$  eine Verknüpfung zwischen Dateiname und Dateikopf (*inode*) – ist nur lokal (innerhalb eines Dateisystems) definiert – als Paar gespeichert im Verzeichnis (Namenseintrag)  $\bullet\,$  eine "direkte Adresse" auf eine Datei  $\boldsymbol{\mathsf{symb}}$ olische Referenz  $(\boldsymbol{\mathsf{symb}}$ olic link, soft link $)$  $\bullet\,$  eine Verknüpfung zwischen Dateiname und Pfadname – kann <sup>g</sup>lobal (d. h, Dateisystem ubergreifend) definiert sein ¨ – gespeichert im Verzeichnis oder als (vom System definierte) Datei

 $\bullet\,$  eine "indirekte Adresse" auf eine Datei

**4.3.2 Dateisystem** —  $\text{SoS}_{\textbf{\textit{i}}}$ ,  $\textcircled{c}$  2004 wosch [Abstraktionen.tex,v 1.2 2004/05/17 06:51:41] **451** 

## Dateisystemadressraum

- zwei Sorten von Adressen kommen im (S5FS) Dateisystem zur Verwendung:
	- Blockadressen (Blocknummern) verweisen auf die für die Speicherung der<br>□ Informationen zur Verfügung stehenden Datenblöcke ügung stehenden Datenblöcke
		- ☞ Dateisysteme sind auf *blockorientierte Massenspeicher* ausgerichtet<br>**steikenfadressen** (Indoxknotennummern, *inode number*s) identifiziere
- Dateikopfadressen (Indexknotennummern, inode numbers) identifizieren die Strukturen zur Verwaltung von Dateien/Verzeichnissen
- $\bullet$  Adressen sind nur gültig (bzw. eindeutig) innerhalb ihres Adressraums
- Dateik¨opfe montierter Dateisysteme sind nicht direkt adressierbar
- $-$  nur über Pfadnamen können Dateien/Verzeichnisse global erreicht werden
- $\bullet$  Dateikopfadressen sind kontextabhängig zu betrachten und zu behandeln

# "Hard  $\boldsymbol{Link}$ " vs. "Soft  $\boldsymbol{Link}$ "

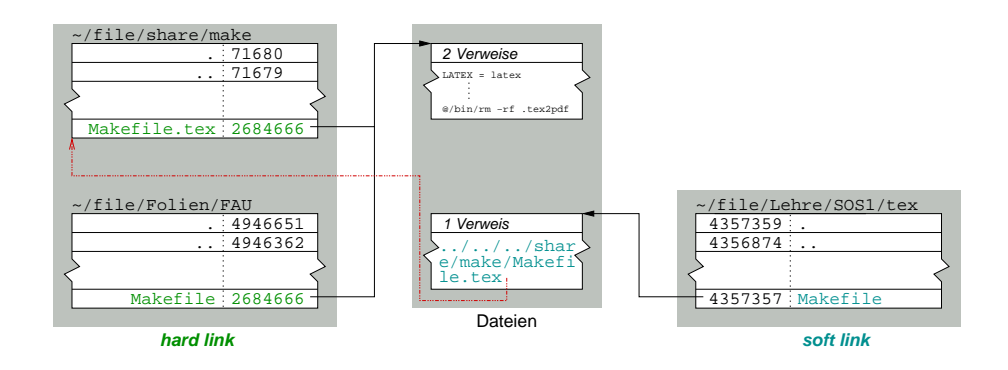

# ${\sf Symbolische}$  Referenz " $Considered~Harmful$ "

wosch@lorien 1\$ mkdir -p Laptop/faui43w; cd Laptopwosch@lorien 2\$ ln -s faui43w lorienwosch@lorien 3\$ ls -ltotal 8 drwxr-xr-x 2 wosch wosch 68 29 Apr 13:01 faui43w lrwxr-xr-x 1 wosch wosch 7 29 Apr 13:02 lorien -> faui43wwosch@lorien 4\$ cd lorien wosch@lorien 5\$ cd ..; rmdir faui43w; cd lorien-bash: cd: lorien: No such file or directorywosch@lorien 6\$ ls -ltotal 8 lrwxr-xr-x 1 wosch wosch 7 29 Apr 13:02 lorien -> faui43wwosch@lorien 7\$ mkdir faui43w; cd lorienwosch@lorien 8\$ ln -s "gibt es nicht" jippdit

**4.3.2 Dateisystem** —  $\text{SoS}_{\bm{i}}$ , © 2004 wosch [Abstraktionen.tex,v 1.2 2004/05/17 06:51:41] **4-53** 

- $ok = link (path1, path2)$ erzeugt eine "harte Referenz" (hard link)
	- der Referenzzähler im (direkt adressierten) *Inode* wird um 1 erhöht
	- path1 ist der "ursprüngliche" Pfadname dieser Datei
	- $-$  path2 ist der "alternative" Pfadname dazu
	- ursprünglicher/alternativer Pfadname sind (danach) <u>ununterscheidbar</u>

 $ok = unlink (path)$ löscht eine "harte Referenz" (hard link)

- der Referenzzähler im (direkt adressierten) *Inode* wird um 1 erniedrigt
- $\bullet$  ist der Zählerwert 0, wird die Datei endgültig gelöscht

**4.3 Datei** — SoS<sub>i</sub>, © 2004 wosch [Abstraktionen.tex,v 1.2 2004/05/17 06:51:41] **455** 

## Datei UNIX Systemaufrufe (3)

 $fd = open (path, flags, mode)$ ) erzeugt einen Deskriptor für die mit dem Pfadnamen bezeichnete Datei (öffnet die Datei)<sup>31</sup>

- der Dateizeiger (file pointer) wird auf den Anfang (0) der Datei gesetzt
- $ok = close (fd)$ invalidiert einen Dateideskriptor (schließt die Datei)
- $newfd = dup (oldfd)$

dupliziert einen Dateideskriptor (oldfd)

#### **4.3 Datei** — So $\mathbf{S}_{\bm{i}}$ , © 2004 wosch [Abstraktionen.tex,v 1.2 2004/05/17 06:51:41] **4-54**

# Datei UNIX Systemaufrufe (5)

 $ok =$  symlink (path1, path2) erzeugt eine "weiche Referenz" (soft link)

- $\bullet\,$  der Referenzzähler im (indirekt adressierten) *Inode* bleibt unverändert
	- vielmehr wird ein neuer *Inode* (für path2) angelegt
	- <mark>– der Referenzzähler dieses *Inodes* wird mit 1 initialisiert</mark>
- auf eine (bekannte) Datei wird eine symbolische Referenz angelegt
- <mark>– löschen einer solchen Referenz, löscht nicht die Date</mark>i
- <mark>– löschen der Datei, erzeugt eine "verwaiste symbolische Referenz</mark>"
- $\bullet\,$  erlaubt das Setzen einer "indirekten Adresse" auf *alle* Arten von Dateien
	- − wie z. B. Verzeichnisse oder etwa Einträge anderer Dateisysteme
	- $-$  eine solche Adresse ist zusätzlich "hart" referenzierbar  $(\mathtt{link}(2))$

 $^{31}$ Der mode Parameter ist erforderlich beim Erzeugen einer Datei, d. h., wenn der Status "O\_CREAT" vorgibt.

# Datei UNIX Systemaufrufe (6)

### Prozess . . .

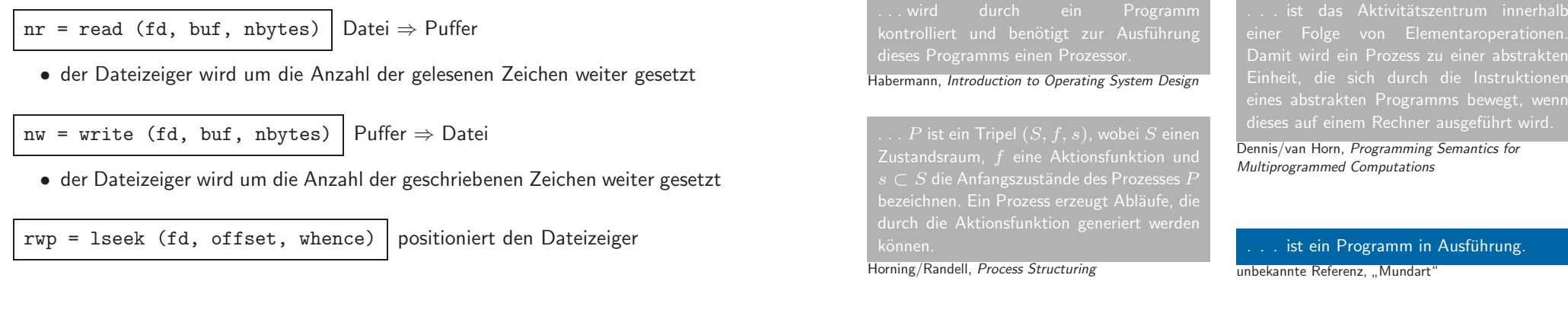

# Datei UNIX Systemaufrufe (7)

#### $ok = fcnt1$  (fd, cmd,  $arg$ )

verwaltet eine (geöffnete) Datei

• der optionale Parameter arg h¨angt ab vom Kontrollkommando cmd

– duplizieren von Dateideskriptoren, manipulieren von Dateiattributen

**4.3 Datei** — SoS<sub>i</sub>, © 2004 wosch [Abstraktionen.tex,v 1.2 2004/05/17 06:51:41] **457** 

- freiwilliges Sperrverfahren (advisory record locking) zur Koordination
- $\bullet\,$  die geöffnete Datei wird durch einen Dateideskriptor  $(\texttt{fd})$  identifiziert

ok <sup>=</sup> ioctl (fd, request, argp)

- verwaltet ein Gerät oder einen Strom
- $\bullet\,$  die abgesetzten Kommandos lösen gerätespezifische Steuerfunktionen aus
- $\bullet\,$  der Gerätetreiber interpretiert den Befehl samt optionale Parameter  $\mathrm{argp}$

# Prozess  $\neq$  Programm  $(1)$

**4.4 Prozess** —  $\text{SoS}_{\bm{i}}$ , ⓒ 2004 wosch [Abstraktionen.tex,v 1.2 2004/05/17 06:51:41]  $\textbf{4-59}$ 

• ein Prozess kann die Ausfuhrung mehrerer Programme zur Folge haben: ¨

Systemaufruf Anwendungsprogramm ruft ein Betriebssystemprogramm auf ☞ der Prozess ist der *Aktivitätsträger* von mindestens zwei Programmen

 $\bullet$  umgekehrt kann ein Programm von mehreren Prozessen ausgeführt werden

nicht-sequentielles Programm im Falle von Uniprozessorsystemen<br>Charlier Programmusesheitung"32 ☞ "präemptive Programmverarbeitung"<sup>32</sup><br>☞ Eaden (*thread*), Unterbrechung (*interr* ☞ Faden (thread), Unterbrechung (interrupt)

paralleles Programm im Falle von Multiprozessorsystemen

 $\rm ^{32}$ Die Ausführung einer Aufgabe kann jederzeit von einer höheren Instanz unterbrochen werden.

# Prozess  $\neq$  Programm (2)

☞ Wissen über das gegenwärtig ausgeführte Programm sagt nicht viel aus über<br>© die zu dem Zeitpunkt im System stattfindende Aktivität.

• Welche bzw. wieviel

 $\left\{\begin{array}{c} \mathsf{Fäden\;führen\;das\; Programm\; zur Zeit\;aus} \\ \vdots \\ \mathsf{Programmunterbrechungen\; sind\; zur Zeit\; aktiv} \end{array}\right\} ?$ 

<sup>■</sup> Im Betriebssystemkontext ist das Konzept "Prozess" daher nützlicher als das Im Betriebssystemkontext ist das Konzept "Prozess" daher nutzlicher als das ¨ Konzept "Programm", um Vorg¨ange zu beschreiben und zu verwalten.

**4.4 Prozess** —  $\text{SoS}_{\textbf{\textit{i}}}$ ,  $\text{\textcircled{0}}$  2004 wosch [Abstraktionen.tex,v 1.2 2004/05/17 06:51:41]  $\text{4-61}$ 

# $\mathsf{Process}\neq \mathsf{Proz}$ essinkarnation

Prozess ist ein abstraktes Gebilde

- $\bullet\,$  ein "Programm in Ausführung" $\degree\,$ , ein asynchroner Programmablauf $\degree\,$
- ein "Ablauf" $\sim$ , der eine Verwaltungseinheit $\sim$  ist  $\sim$  ?

# Prozessinkarnation ist ein konkretes Gebilde

- $\bullet$  die "physische Instanz" des abstrakten Gebildes "Prozess" <mark>– gebunden an (Software-) Betriebsmitte</mark>l, verbunden mit einer *Identität*
- die *Verwaltungseinheit*, die einen Prozess beschreibt und repräsentiert
- ☞ im weitesten Sinne synonyme Begriffe, jedoch nicht in allen F¨allen

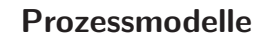

**schwergewichtiger Prozess** (*heavyweight process*, "klassischer" UNIX Prozess)

- Prozessinkarnation und Benutzeradressraum bilden eine Einheit
- $\bullet$  Prozesswechsel bedeutet zwei Adressraumwechsel  $AR_x$  $x \Rightarrow BS \Rightarrow AR_y$

**leichtgewichtiger Prozess** (*lightweight process, kernel-level thread*)

- Prozessinkarnation und Adressraum sind voneinander entkoppelt
- $\bullet$  Prozesswechsel bedeutet einen Adressraumwechsel  $AR_x$  $x \Rightarrow BS \Rightarrow AR_x$

federgewichtiger Prozess (featherweight process, user-level thread)

- Prozessinkarnationen und Adressraum bilden eine Einheit
- Prozesswechsel entspricht einem *Koroutinenwechsel* (∦Kap. 6)

**4.4 Prozess** —  $\text{SoS}_{\textbf{\textit{i}}}$ , ⓒ 2004 wosch [Abstraktionen.tex,v 1.2 2004/05/17 06:51:41]  $\textbf{4-63}$ 

#### Prozessbenutzthierarchie

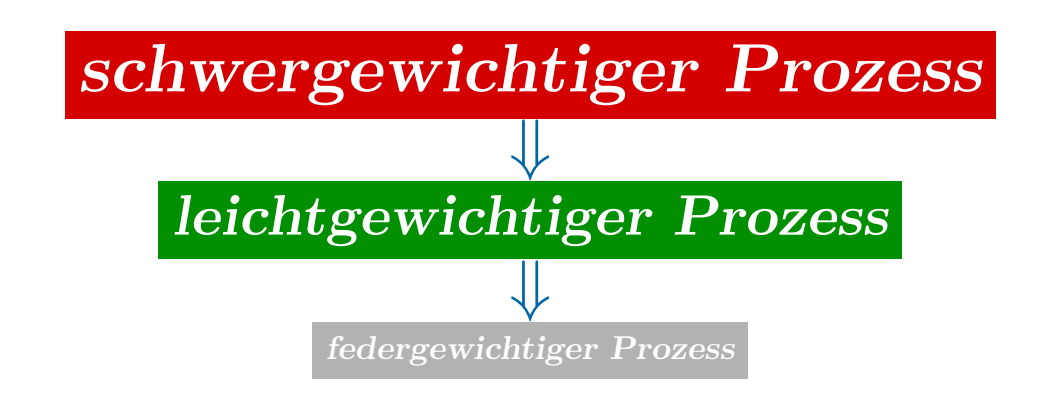

## Einplanung

Auch "Ablaufplanung", ist erforderlich, um die um den Prozessor (allgemein: die Betriebsmittel) konkurrierenden Prozesse geordnet ablaufen lassen zu können.

 $\operatorname{Scheduling}$  stellt sich allgemein zwei grundsätzlichen Fragestellungen:

- 1. Zu welchem *Zeitpunkt s*ollen Prozesse ins System eingespeist werden?<br>2. Juniekten Britanfolm sellen Brozesse abberfor?
- 2. In welcher Reihenfolge sollen Prozesse ablaufen?
- Ein *Scheduling-Algorithmus v*erfolgt das Ziel, den von einem Rechnersystem zu leistenden Arbeitsplan so aufzustellen (und zu aktualisieren), dass eingewisses Maß an Benutzerzufriedenheit maximiert wird.

# Ablaufplan — Process Schedule

- Fahrplan zur Belegung der {Hard,Soft}ware-Betriebsmittel durch Prozesse
	- geordnet nach Ankunft, Zeit, Termin, Dringlichkeit, Gewicht, . . .
- die Ordnung ist eine Funktion der Scheduling-Strategie (bzw. -Algorithmen)
- technisch (zumeist) realisiert auf Basis dynamischer Datenstrukturen
	- eine oder mehrere Queues bzw. Schlangen: Warteschlangen
	- die Elemente der Datenstruktur sind die Prozessdeskriptoren
- die gew¨ahlte Scheduling-Strategie bestimmt u. a. die Rechnerbetriebsart

# Ablaufplanung — Process Scheduling

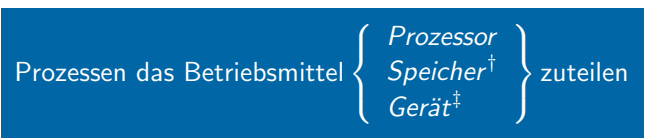

## Scheduling-Modell

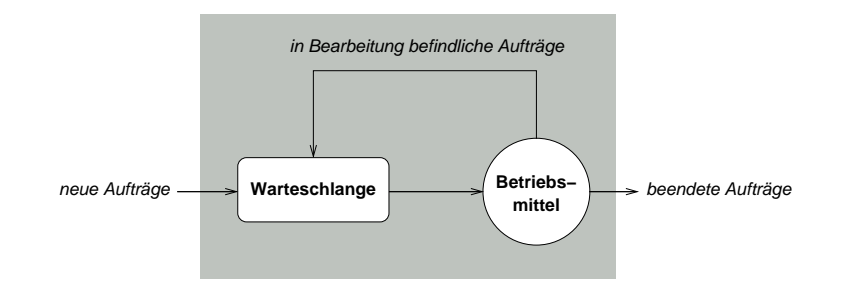

Ein einzelner Scheduling-Algorithmus charakterisiert sich durch die Reihenfolge von Prozessen in der Warteschlange und die Bedingungen, unter denen dieProzesse der Warteschlange zugeführt werden.

<sup>†</sup><sup>1</sup> Das Hardware-Betriebsmittel ({Vorder,Hinter}grund-) *Speicher s*teht (insbesondere im Falle von RAM) auch stellvertretend für (wiederverwendbare/konsumierbare) Software-Betriebsmittel wie z. B. Puffer, Nachrichten, Signale.

 $^{\ddagger}$  *Gerät* steht stellvertretend für Drucker, Netzwerk, Platte,  $\dots$ 

#### Warteschlangentheorie

- $\bullet$  Betriebssysteme durch die "theoretische/mathematische Brille" gesehen:
	- ☞ R. W. Conway, L. W. Maxwell, L. W. Millner. Theory of Scheduling. ☞
- E. G. Coffmann, P. J. Denning. Operating System Theory. ☞
- **E.** Kleinrock. Queuing Theory.
- die Verfahren stehen und fallen mit den Vorgaben der jeweiligen *Zieldomäne* 
	- eine "Eier-legende Wollmilchsau" des Scheduling wird es nie geben<br>...
	- $-$  Kompromisslösungen sind geläufig, aber nicht in allen Fällen tragfähig
- $\bullet$  *Scheduling* ist als "Querschnittsbelang" von Betriebssystemen zu verstehen
	- diese Belange zu behandeln, ist eine der (praktischen) Herausforderungen

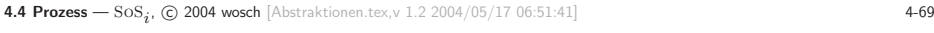

## Speichermodell UNIX Prozess (2)

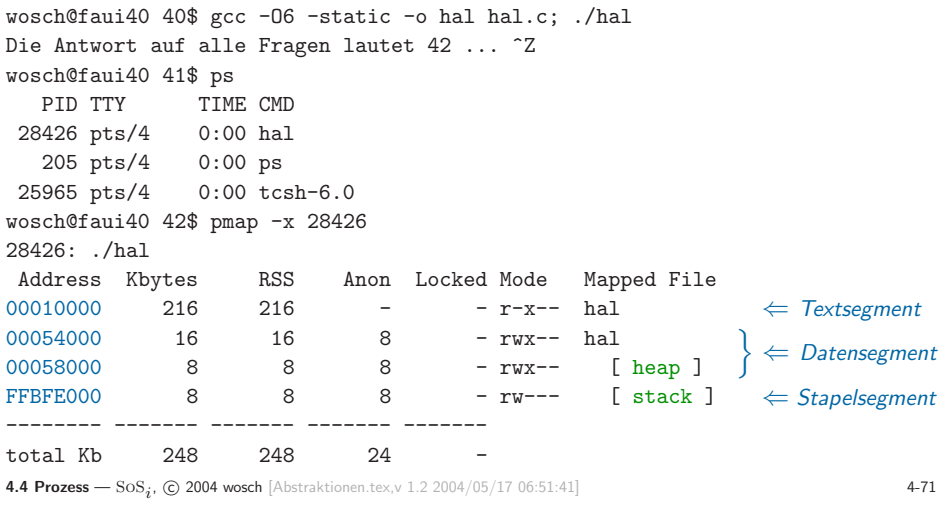

# Speichermodell UNIX Prozess (1)

UNIX Prozesse sind schwergewichtig: Prozess und Adressraum bilden eine Einheit.

```
with the pair of the Adressraum bzw. Speicher des ausführenden Prozesses organisiert?<br>
" int foot" interpretation of the Antwort auf alle Fragen lautet "Ad\n", hal + foo);<br>
}<br>
Wie ist der Adressraum bzw. Speicher des ausfü
```
# Speichermodell UNIX Prozess (3)

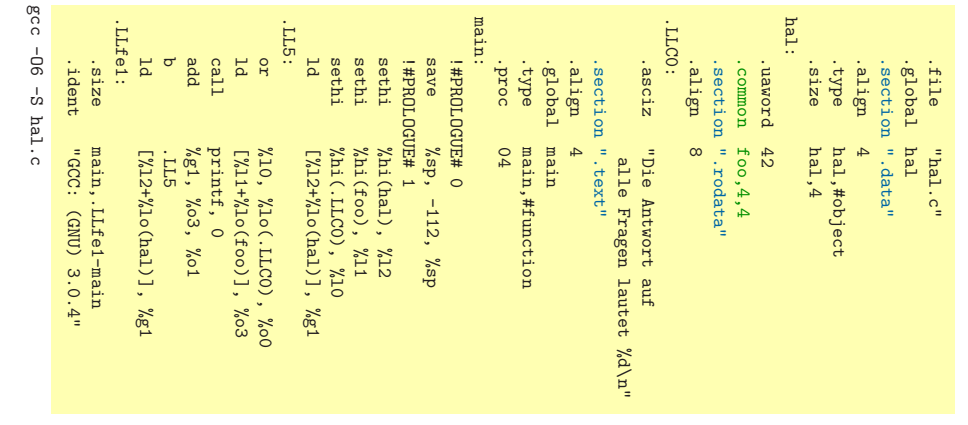

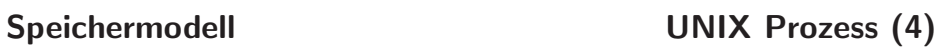

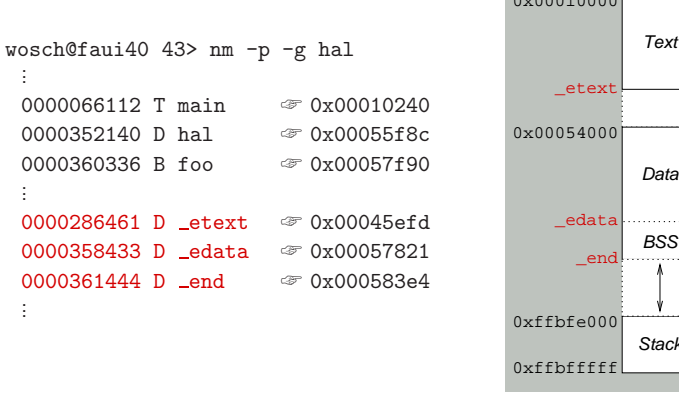

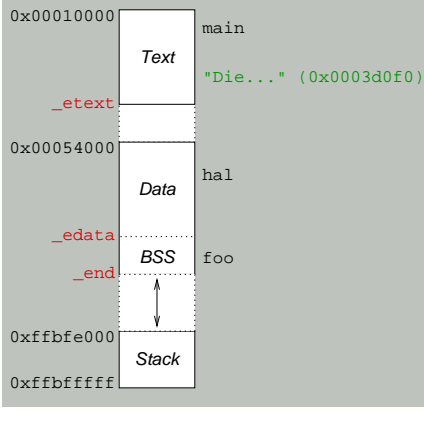

**4.4 Prozess** —  $\text{SoS}_{\bm{i}}$ , ⓒ 2004 wosch [Abstraktionen.tex,v 1.2 2004/05/17 06:51:41]  $\text{4-73}$ 

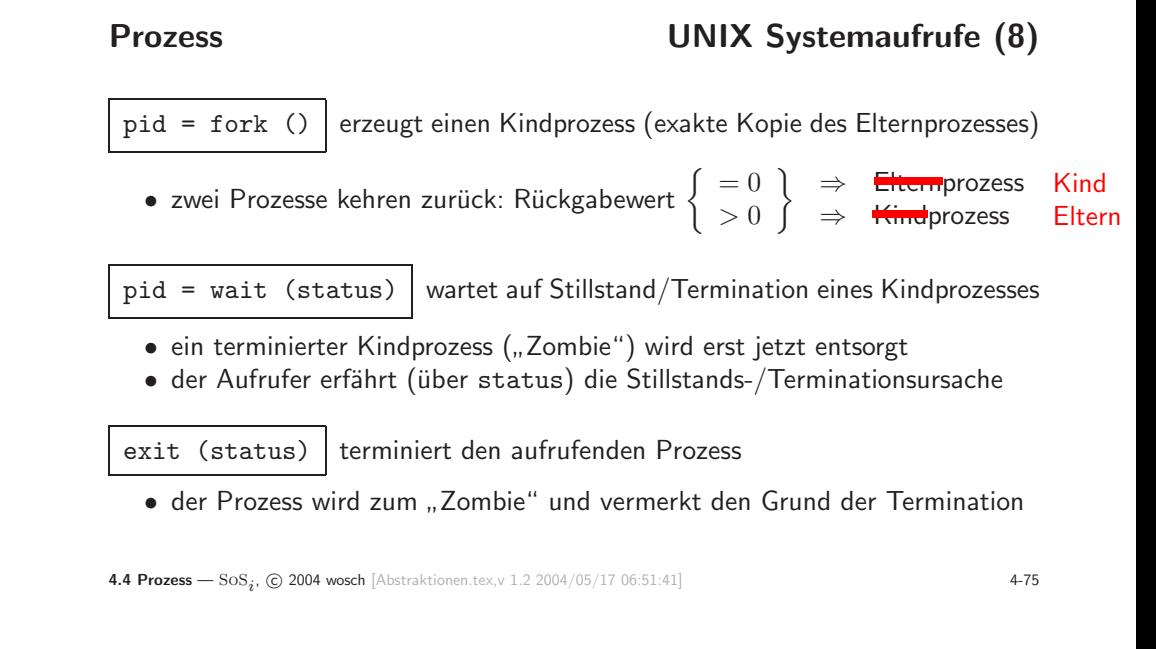

## Speichermodell UNIX Prozess (5)

Vom Binder definierte Symbole:

extern etextist die erste Adresse nach dem Programmtext

extern edataist die erste Adresse nach dem initialisierten Datenbereich

- extern endist die erste Adresse nach dem uninitialisierten Datenbereich<sup>33</sup>
	-
	- $\bullet$  mit Ausführungsbeginn entspricht end der "Bruchstelle" des Programms  $-$  kann zur Ausführungszeit mit b $rk(2)/\text{sbrk}(2)$  verschoben werden
- sbrk((intptr\_t\*)0) liefert den für den Prozess aktuell gültigen Wert

#### **4.4 Prozess** —  $\text{SOS}_i$ , © 2004 wosch [Abstraktionen.tex,v 1.2 2004/05/17 06:51:41] **4-74**

# Prozess UNIX Systemaufrufe (9)

 $nv = nice (incr)$ ändert die Priorität des aufrufenden Prozesses

- $\bullet$  der angegebene Wert wird zum "*nice value" (nv)* des Prozesses addiert – eine positive Zahl: je höher ihr Wert, desto niedriger die Priorität
- $\bullet$  für die vom Benutzer einstellbare Priorität gilt:  $0 \leq nv \leq (2*NZERO) 1$

pid <sup>=</sup> getpid ()liefert die Identifikation des aufrufenden Prozesses

pid <sup>=</sup> getppid ()liefert die Identifikation des Elternprozesses

 $^{33}$ Dem "*Block Started by Symbol* (BSS)" Segment, das vom Lader mit 0 vorinitialisiert wird.

# Prozess UNIX Systemaufrufe (10)

ok <sup>=</sup> execv (path, argv)führt eine Datei aus

• das Speicherabbild des laufenden Prozesses wird ersetzt durch ein Programm

- die angegebene "ausführbare Datei" legt das neue Speicherabbild fest
- diese Datei wird ausgeführt (CPU) oder interpretiert (z. B. von  $\mathrm{sh}(1)\big)$
- $\bullet$  das auszuführende Programm erhält einen Argumentenvektor  $(\arg\texttt{v}[1])$
- − die Größe des Vektors wird bestimmt und als argc weitergegeben

ok = execve (path, argv, envp) | dito

 $\bullet$  das auszuführende Programm erhält zusätzlich Umgebungsparameter

**4.4 Prozess** —  $\text{SoS}_{\bm{i}}$ , ⓒ 2004 wosch [Abstraktionen.tex,v 1.2 2004/05/17 06:51:41]  $\text{4-77}$ 

# Zusammenfassung

- Betriebssysteme bieten eine "Hand voll" nützlicher Abstraktionen an
	- <mark>– Adressräume, Speicher, Dateien, Prozess</mark>e
- von zentraler Bedeutung ist die Abbildung von Namen auf Adressen
	- symbolische → numerische → logische → virtuelle → physikalische Adresse<br>– ein Konzent, das im Kontext von Bechnernetzen seine Fortführung findet<sup>34</sup>
	- $-$  ein Konzept, das im Kontext von Rechnernetzen seine Fortführung findet $^{34}$
- je nach Betriebssystemart sind die Abstraktionen unterschiedlich ausgelegt
	- $-$  manche Abstraktionen müssen auch überhaupt nicht angeboten werden

<sup>&</sup>lt;sup>34</sup>So sind z. B. Email-Adresse und URL nichts anderes als symbolische Adressen, die von "Namensdiensten" auf korrespondierende Rechneradressen (Internet-Hosts) abgebildet werden.